## STAPPENPLAN 5: ALINEA'S OPMAKEN

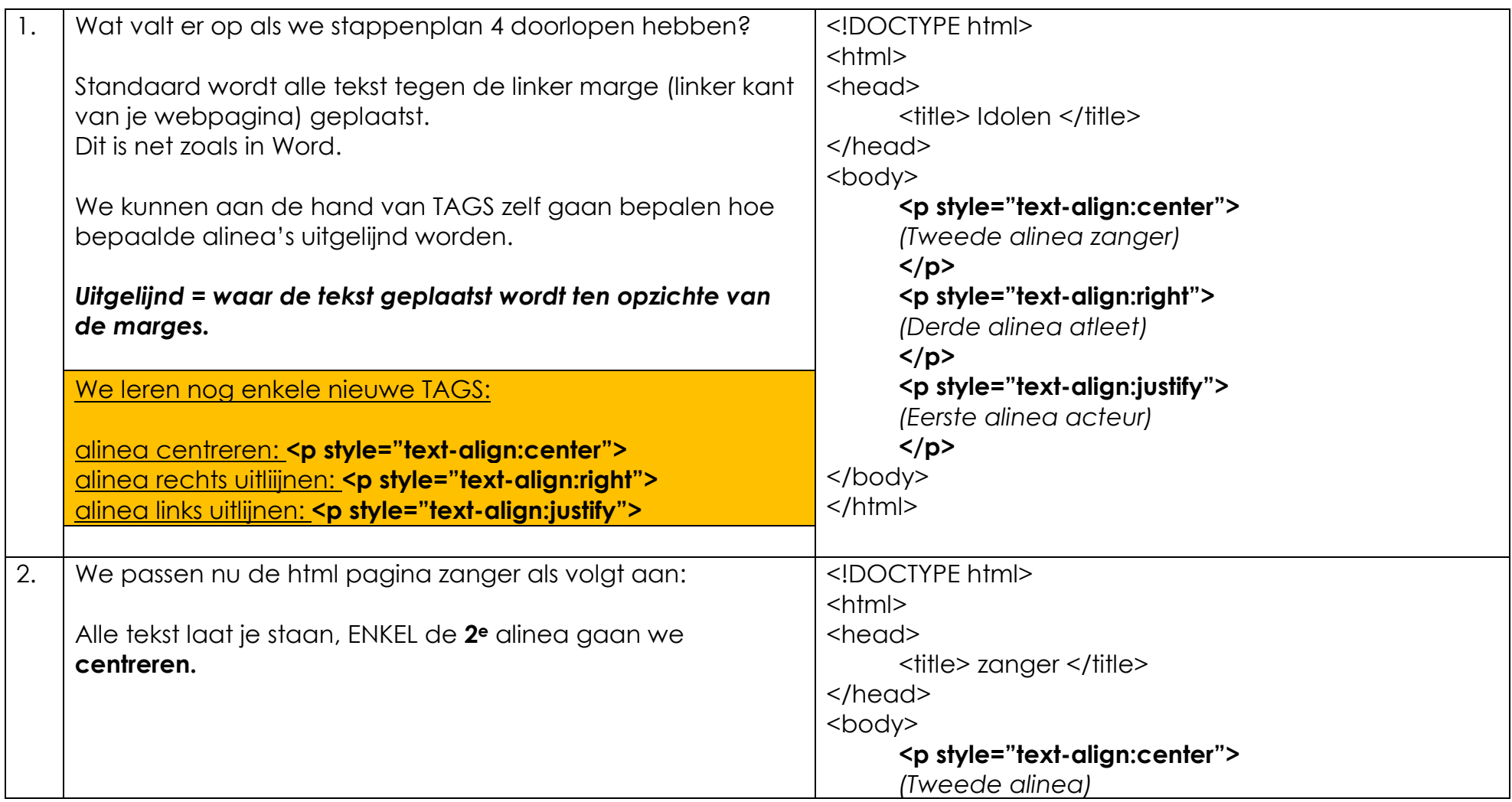

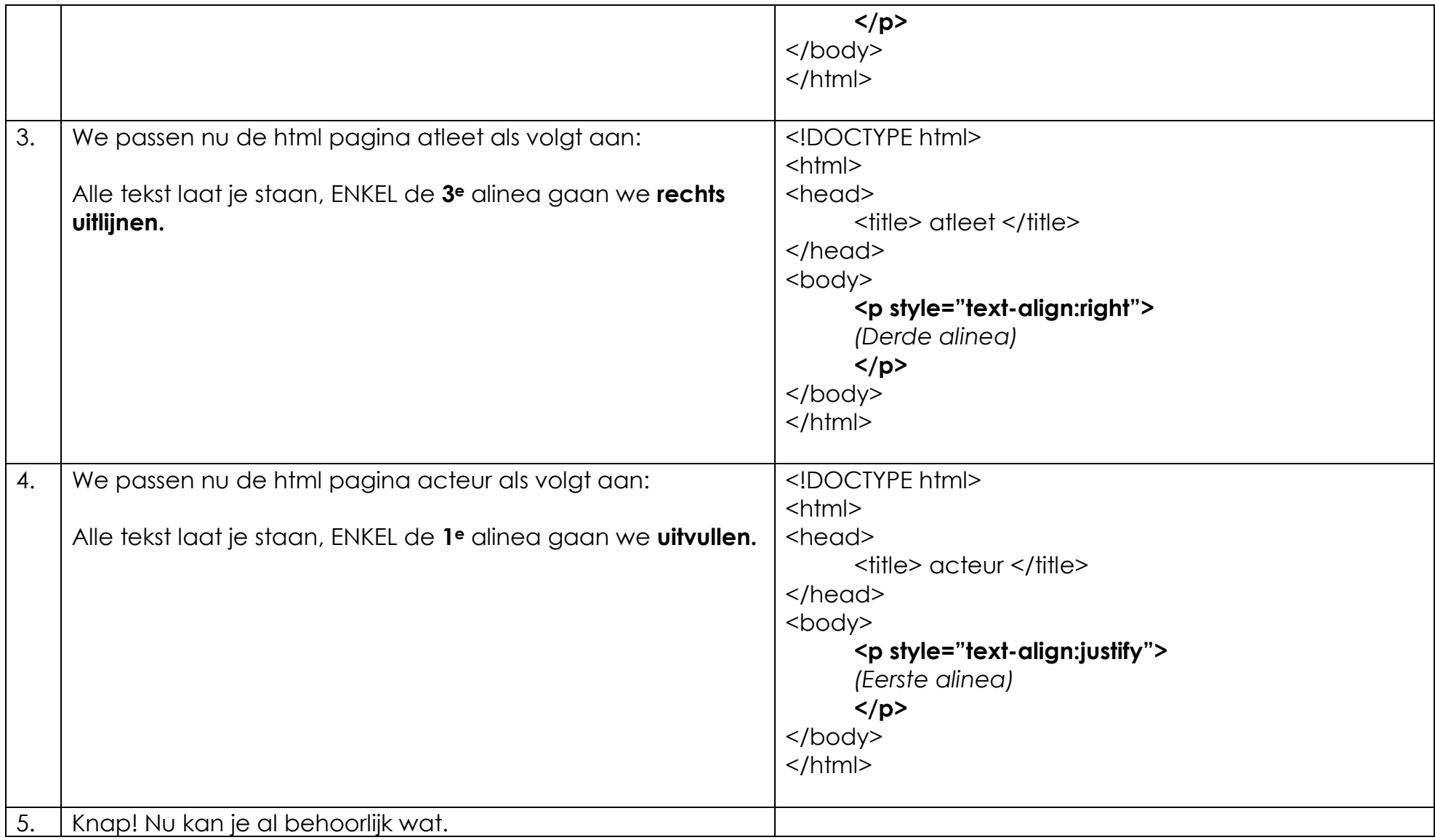